#### ORACLE

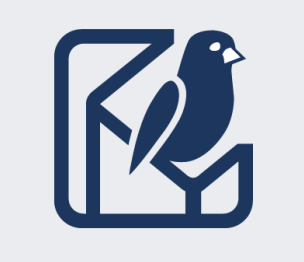

# Preprocess? Preprocess2? Tales of an HTML5 plugin upgrade

**Robert D Anderson**

DITA-OT Day 2024 Helsinki

## **Agenda**

- A bit about our plugin
- Why update?
- How it went
- Questions / Resources

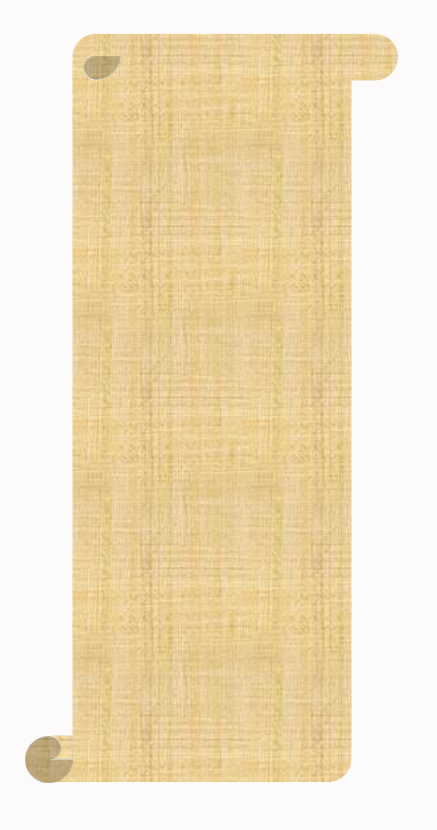

## **Introduction – why are you hearing from me?**

- Robert D Anderson
- Been working on DITA and DITA-OT related tools for a long time
- Editor of OASIS DITA Specification, Versions 1.1, 1.2, 1.3, and now 2.0

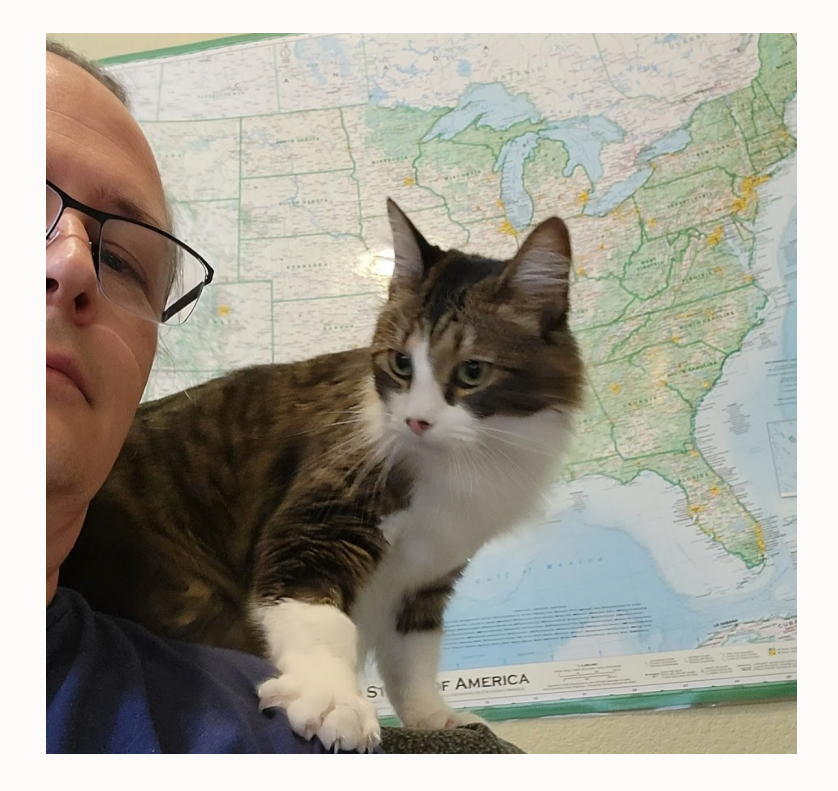

#### **Target audience**

- Anyone with a custom HTML5 plugin, that calls out to "dita2html5"
- Anyone who customizes "dita2html5" and calls "preprocess"

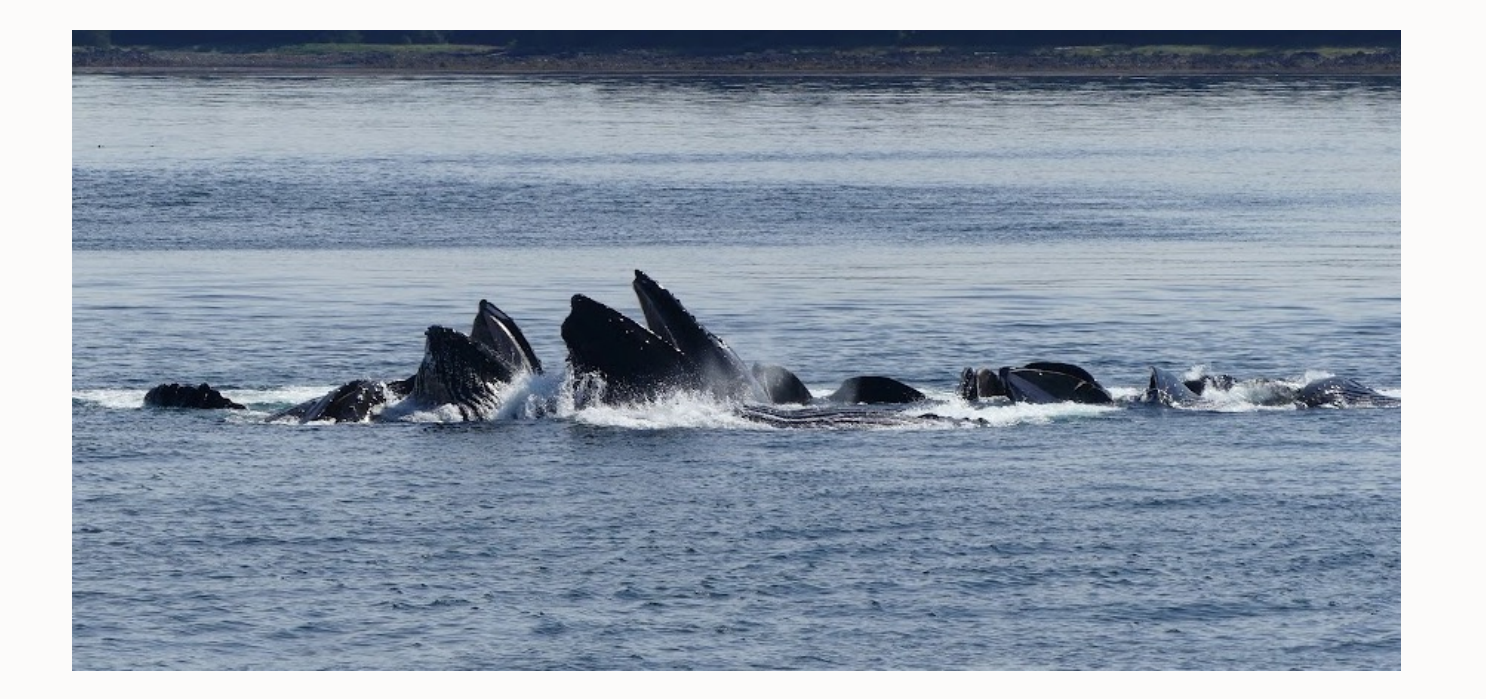

## **What does our plugin do (the processing part)?**

- Mostly style related
- But we have customized preprocess
	- Message customization
	- Attribute cascading
	- Metrics report
	- Topicpull:
		- Customize for "dropdown" element
		- Ignore terms that become links
		- **Hotfixes**
	- Tweak maps ahead of chunking
	- Several "preprocess.post" steps

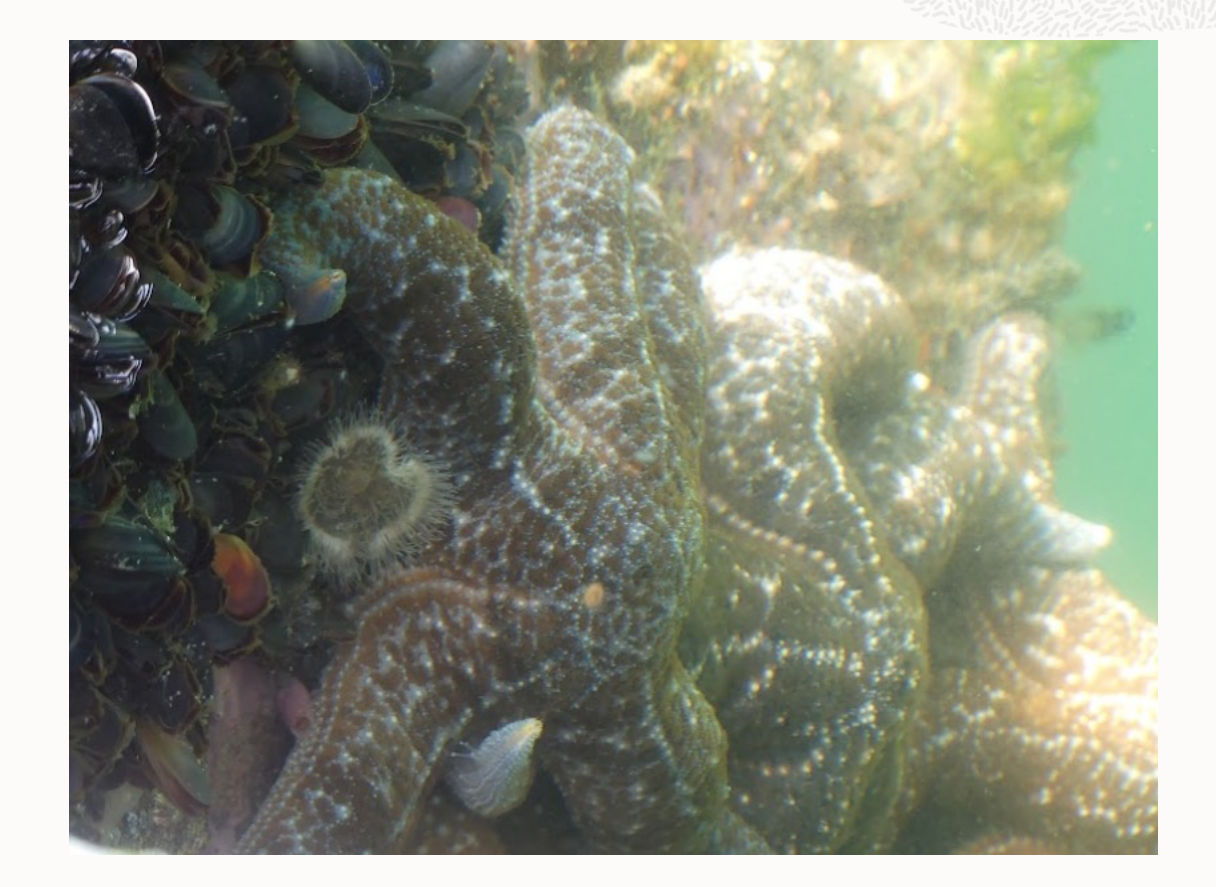

## **How would I describe preprocess?**

A bit confining

Sort of spaghetti-ish

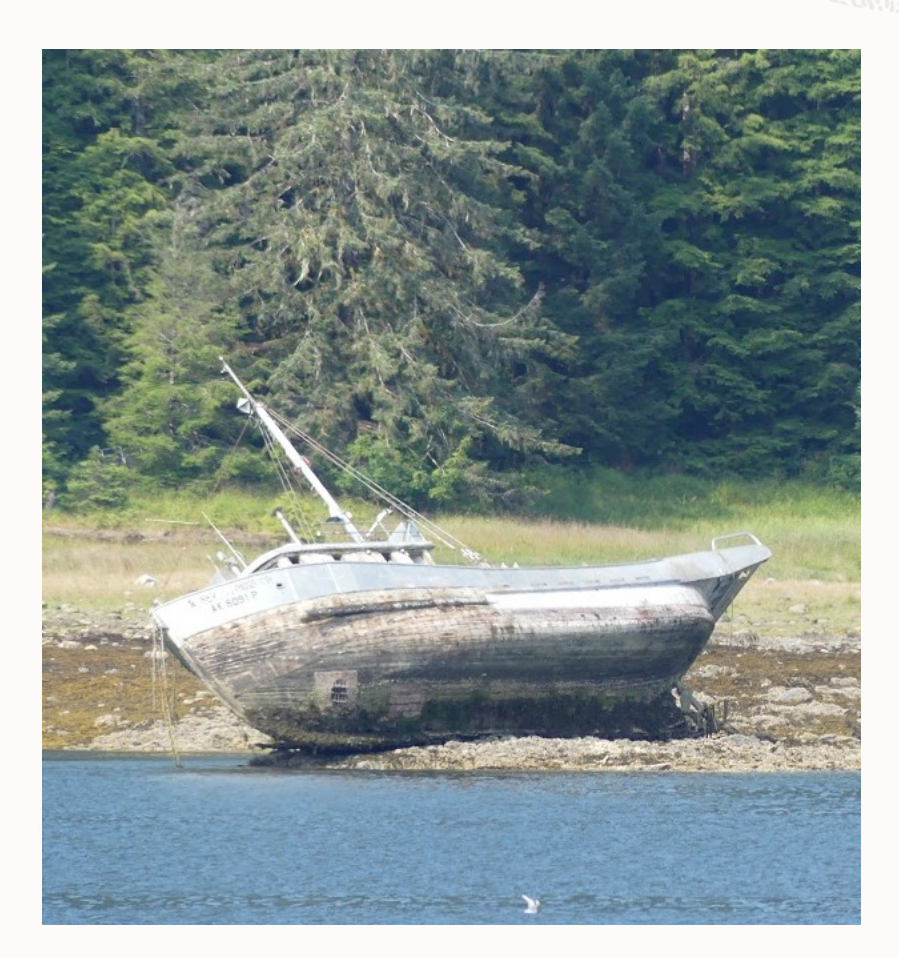

### **Why did I use preprocess to begin with?**

We started with DITA-OT 3.4

Preprocess2 was there, but not default

Built "oraclehtml5" but … stuck with defaults

Perhaps a good reason to switch the default

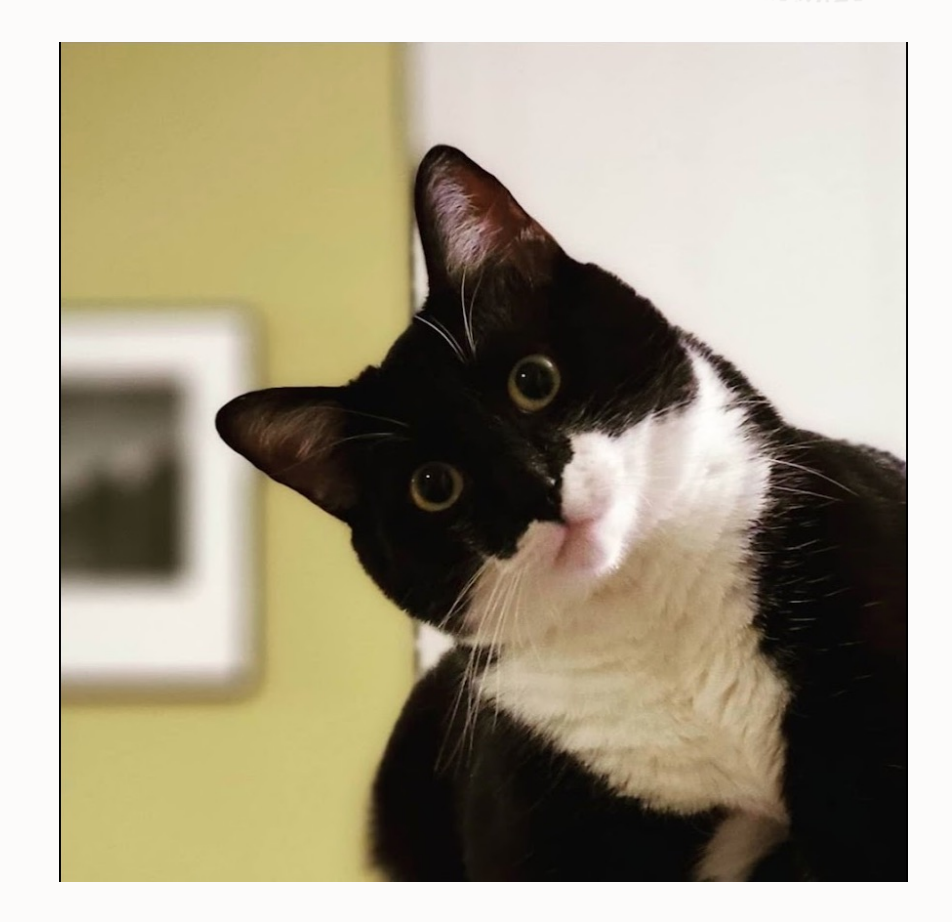

## **Upgrade is easier if…**

- You have a recent DITA-OT
- You have test cases for your overrides

This is effectively a migration, you want to make sure before/after is equivalent

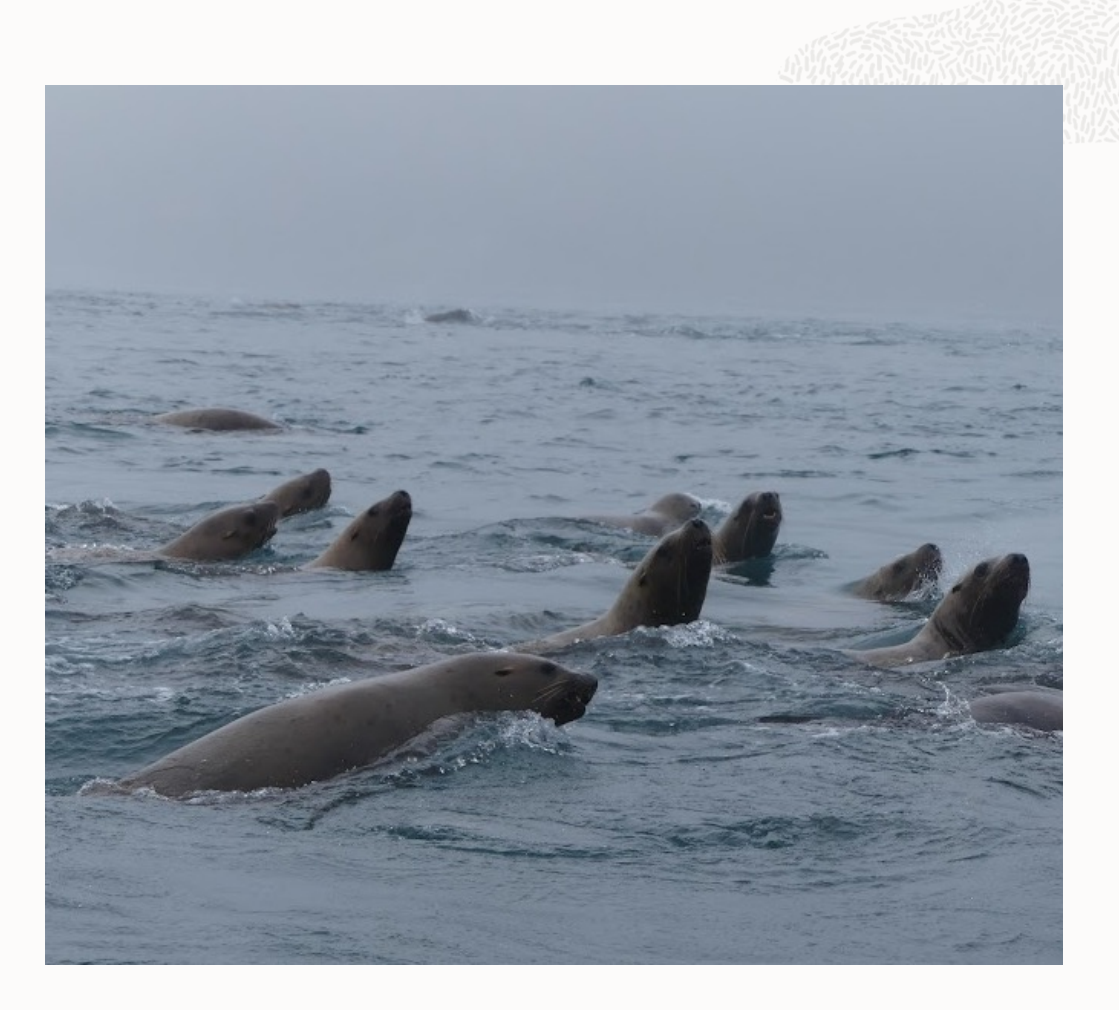

#### **First steps**

- Go to latest toolkit
	- If you have a lot of customizations, maybe use 4.1.2
- In "dita2html5" Ant target, add a 2
- See if tests work

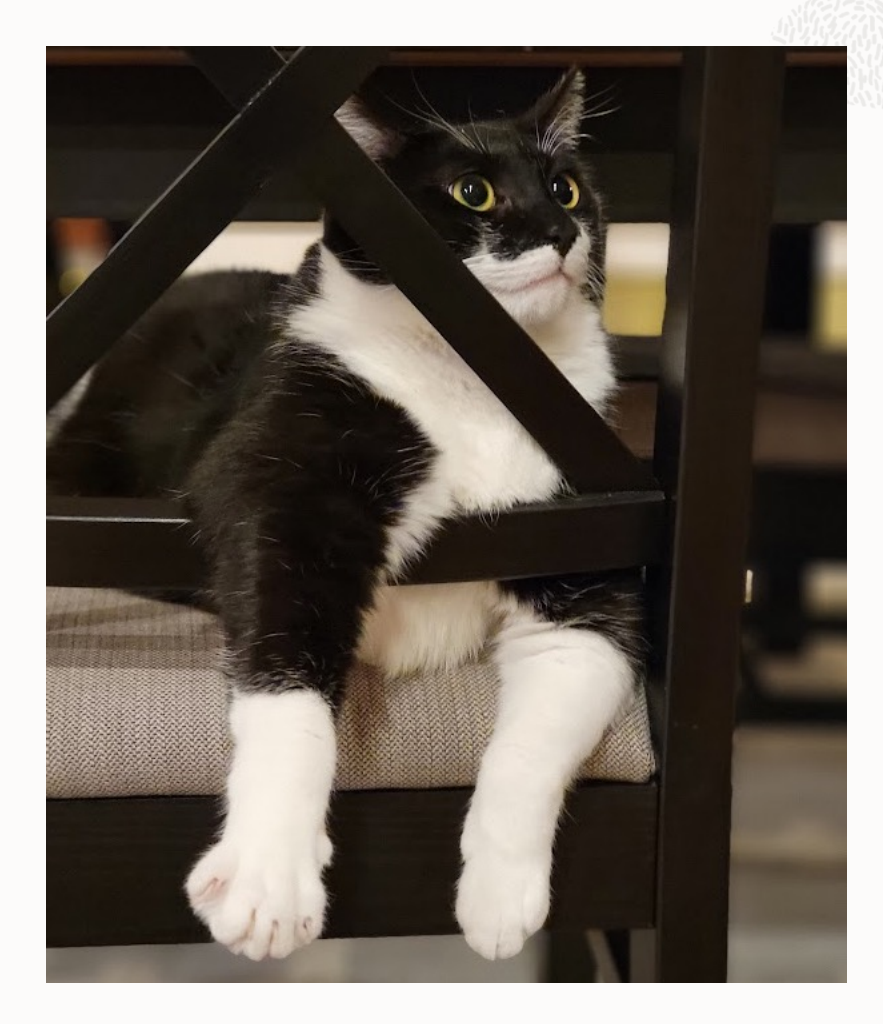

## **Result**

…they didn't

If they work for you, proceed to the end, "Integration testing"

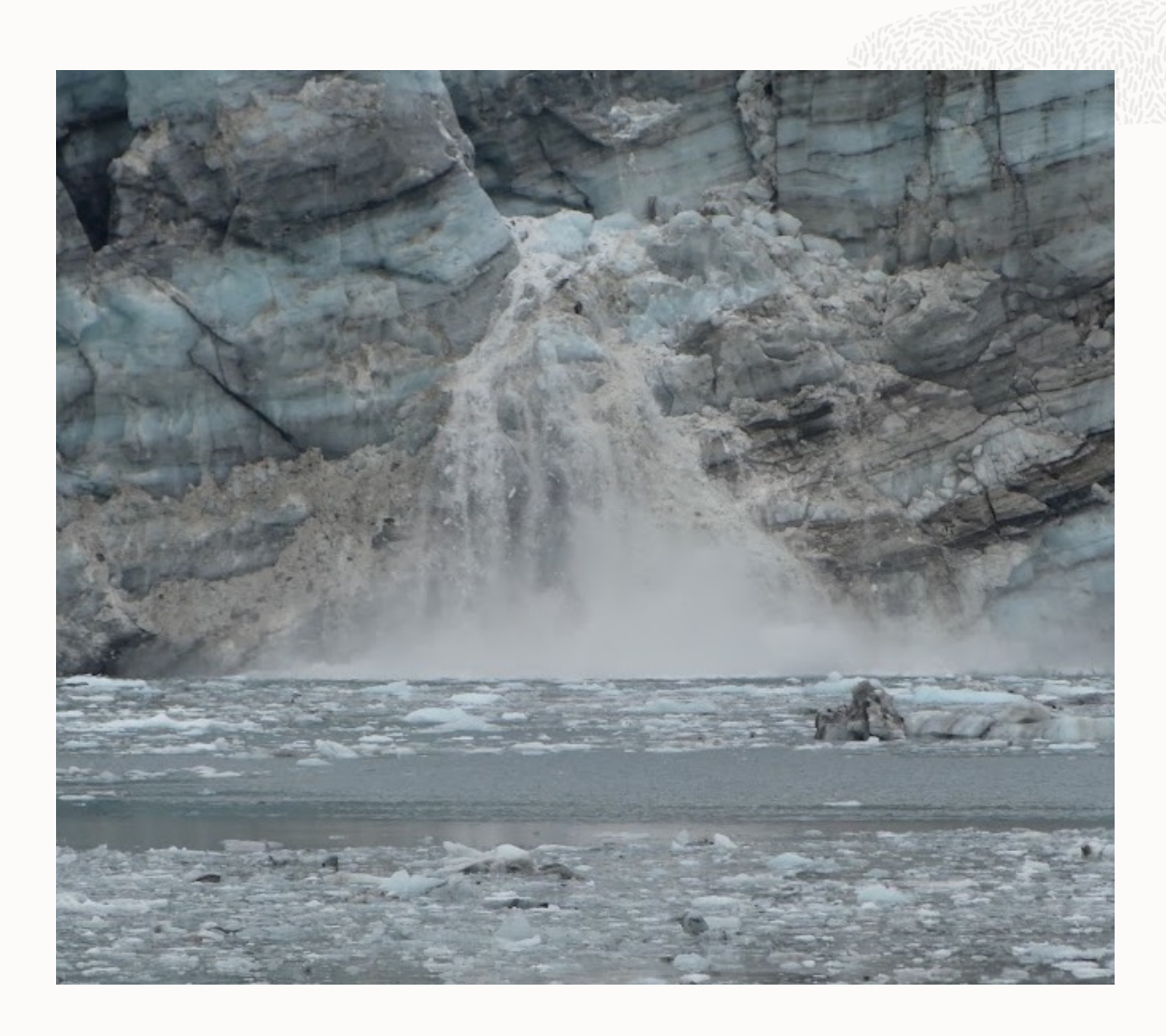

#### **So, we have updates. Where to start?**

This is a great opportunity to remove technical debt!

<!-- Provides a temporary fix for https://github.com/dita-ot/dita-ot/issues/3582

Can be removed if upgrading to a release that includes that fix (likely 3.6 or greater). -->

*...Remember, tests are your friend*

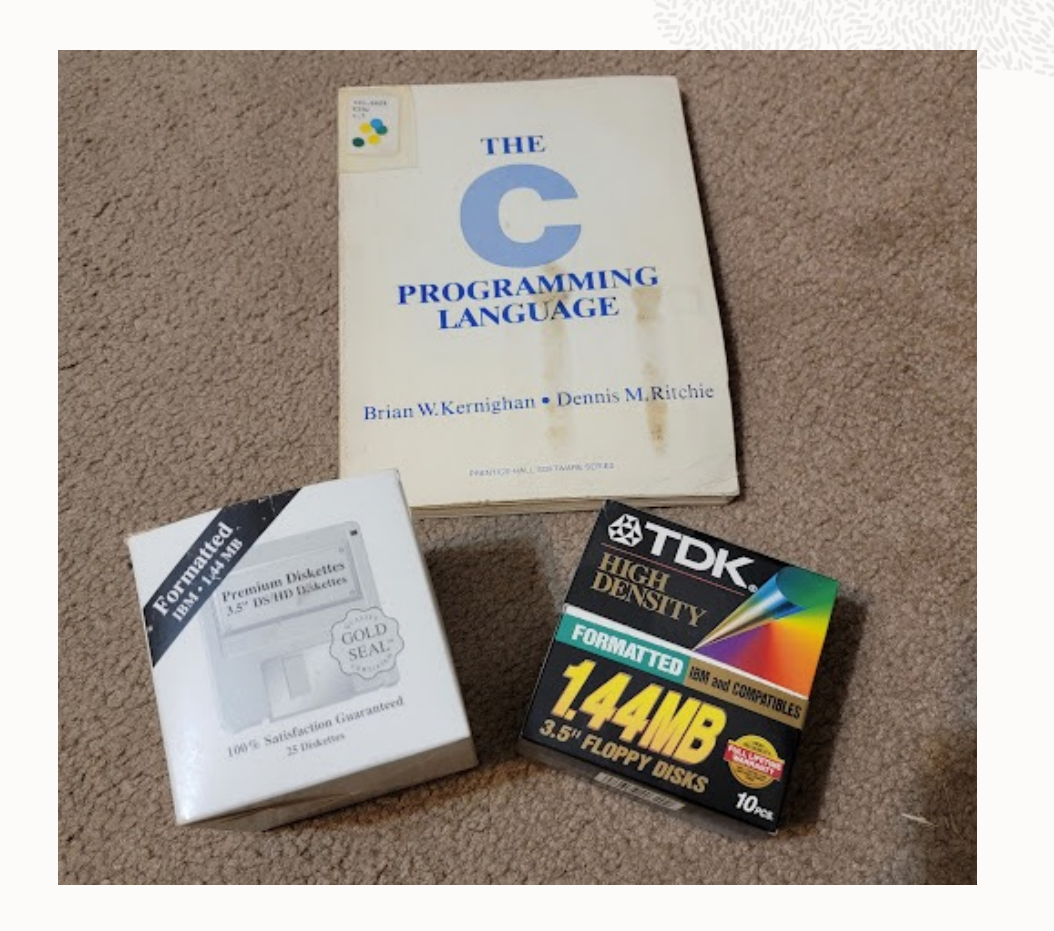

## **Tests still fail, so…**

Time to build my own "map first processing"

Replace "dita2html5" with "ocidita2html5":

<target name="**dita2html5**" depends="html5.init, build-init, **preprocess2,** html5.topic, html5.map, html5.css"/>

Integrate check build, see what works…

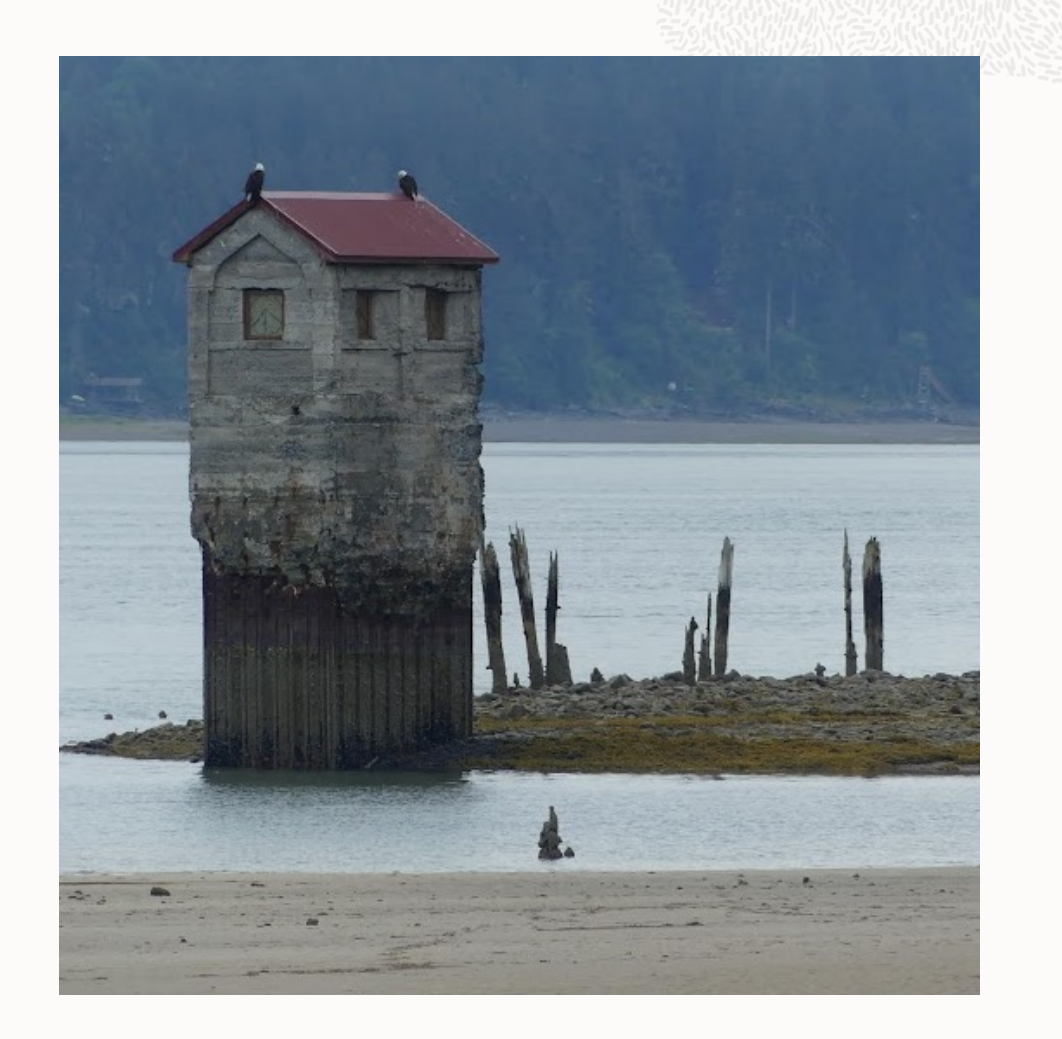

## **Tests still fail, so…**

Time to build my own "map first processing"

Replace "dita2html5" with "ocidita2html5":

```
<target name="ocidita2html5"
 depends="html5.init,
build-init,
 ocipreprocess2,
 html5.topic,
 html5.map,
 html5.css"/>
```
Integrate check build, see what works…

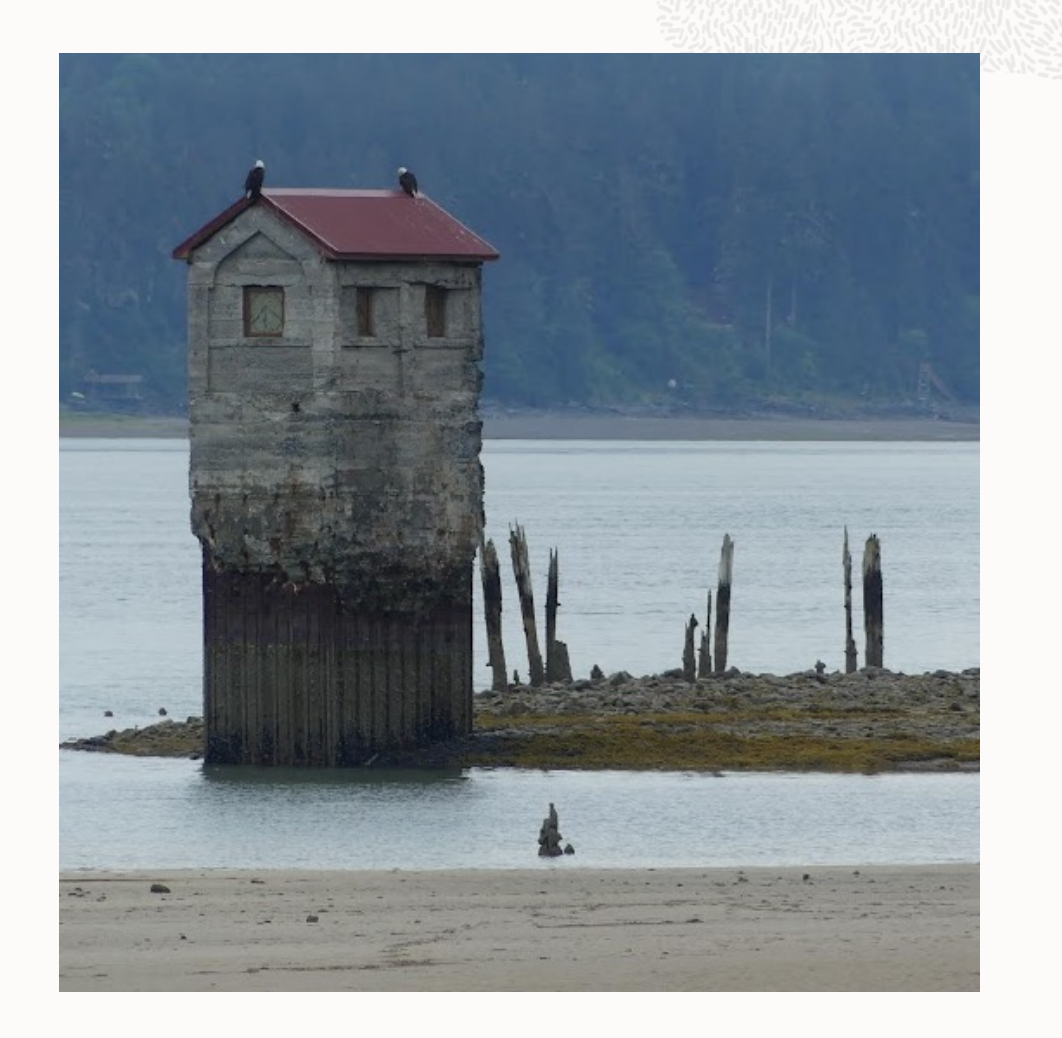

#### **XSLT extensions**

…still work

<feature extension="dita.xsl.topicpull" file="xsl/topicpull-dropdown.xsl"/> <feature extension="dita.xsl.conref" file="xsl/oci\_conref.xsl"/>

Same XSLT is called; XSL imports are still there

*…but I'll be able to get rid of that conref one with 4.2*

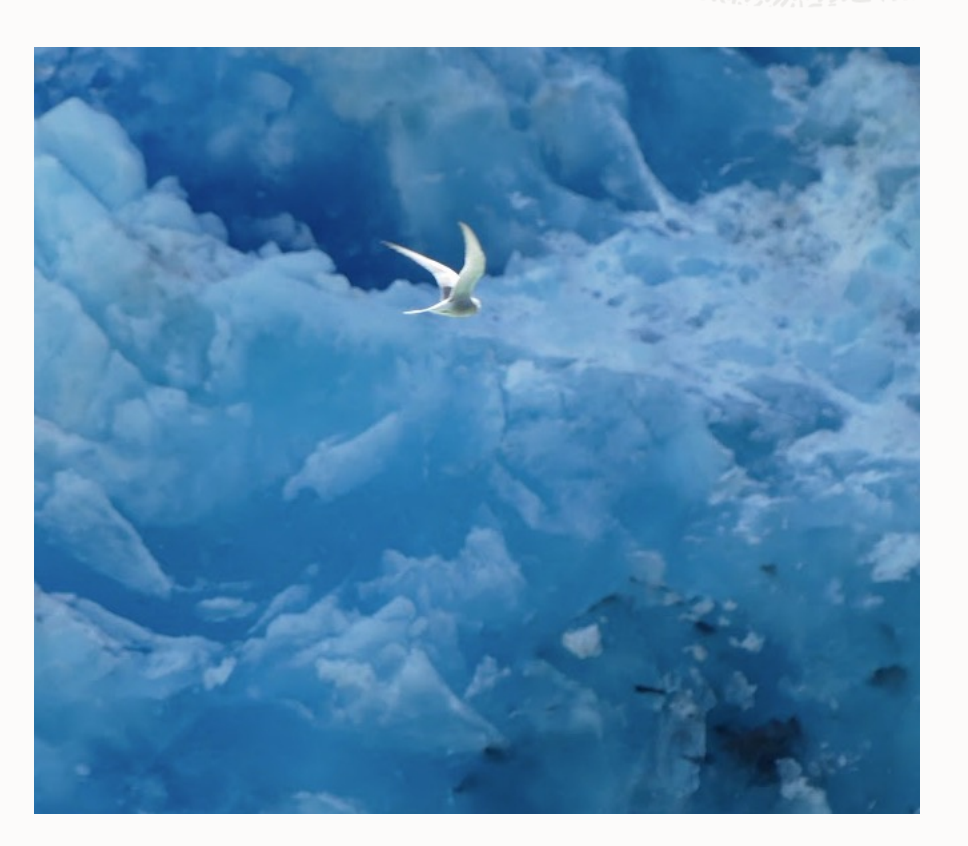

#### **Preprocess-pre, and preprocess-post**

<feature extension="depend.preprocess.pre" value="oracle.preprocess.pre"/>

<feature extension="depend.preprocess.post" value="oracle.preprocess.post"/>

Also still work. Always good to use these if possible.

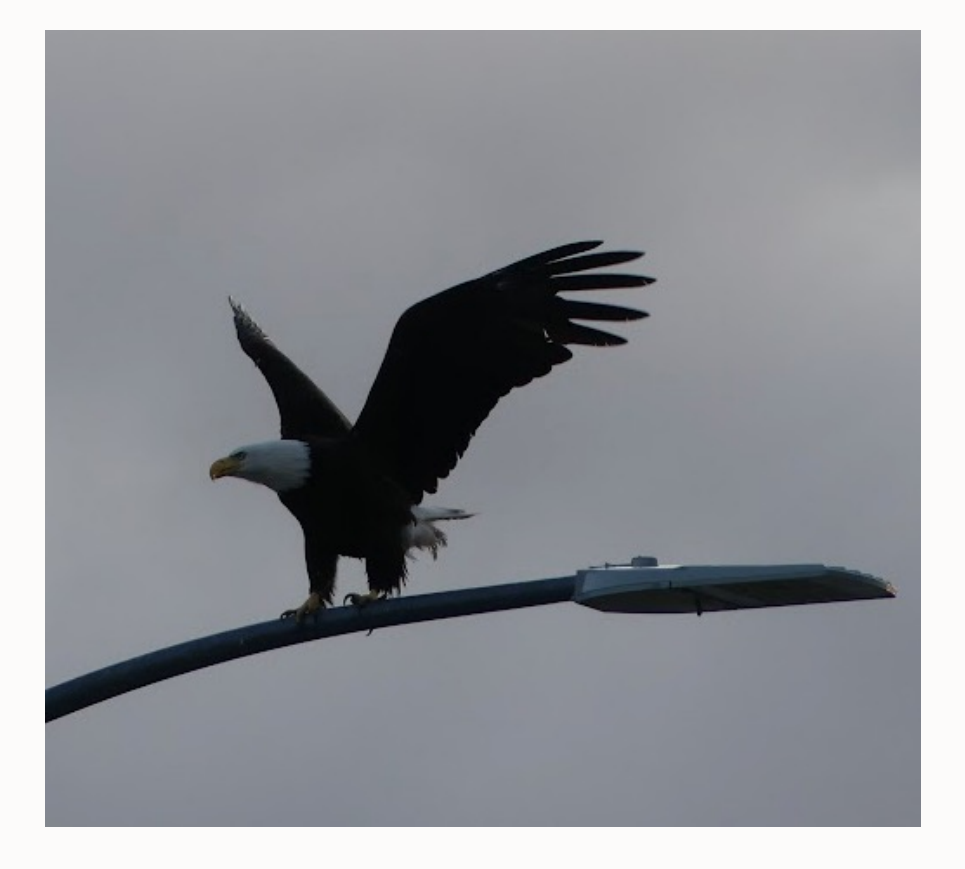

#### **On to the tricky ones**

<feature extension="depend.preprocess.chunk.pre" value="generate-metrics-before-chunk"/> <feature extension="depend.preprocess.chunk.pre" value="oci-chunk-pre"/> <feature extension="depend.preprocess.move-meta-entries.pre" value="oci-movemeta-pre"/>

*(Should I override topic-chunk, etc?)*

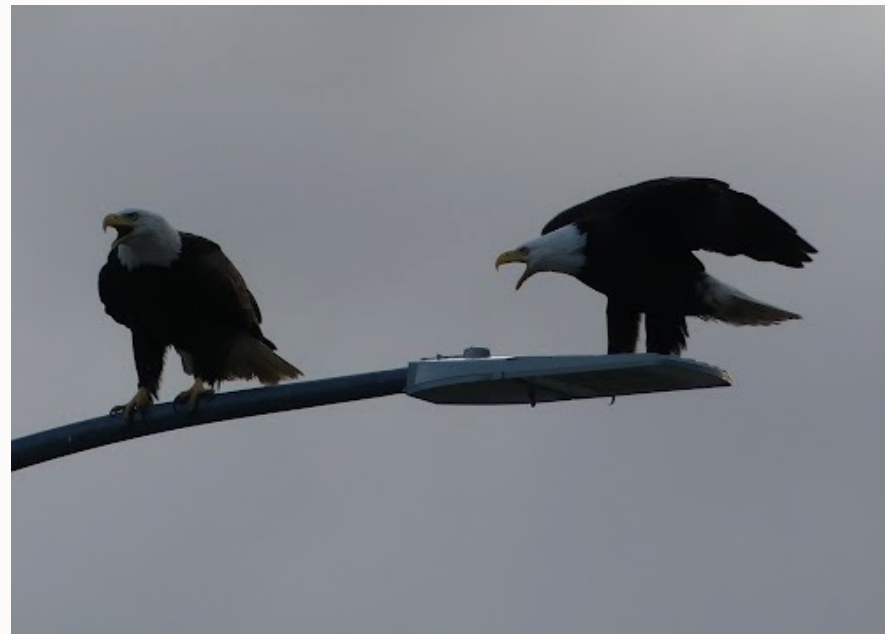

#### **Add in between "map-first" and "then-topics"!**

Chunk processing happens in "preprocess2.topics"

```
<target name="preprocess2"
```
…,

*preprocess2.maps, preprocess2.topics,*

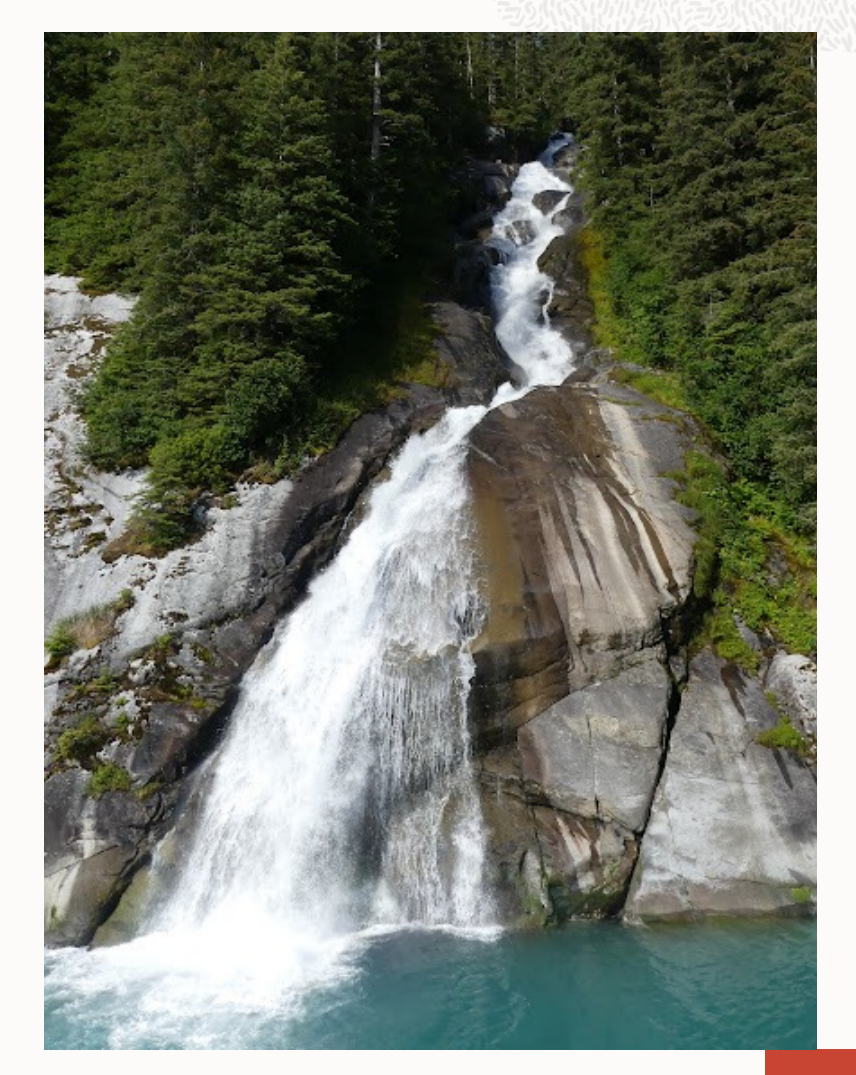

#### **Add in between "map-first" and "then-topics"!**

Chunk processing happens in "preprocess2.topics"

<target name="ocipreprocess2"

*preprocess2.maps,* **generate-metrics-before-chunk, oci-chunk-pre,** *preprocess2.topics,*

- Keeps updates isolated
- Minimize changes within "maps" or "topics"

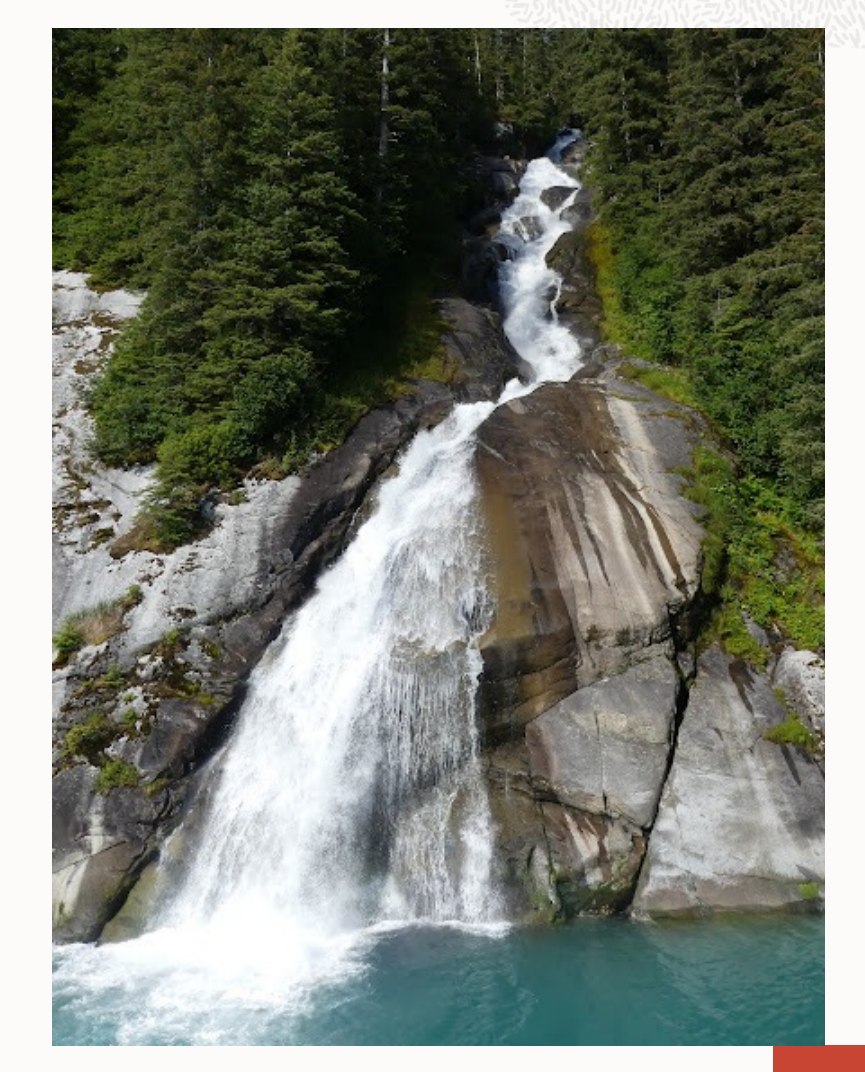

…,

## **And finally, insert in my custom preprocess2.maps**

I \*thought\* I would need something like this: <target name="ocipreprocess2.maps" depends="map-reader, map-mapref, map-branch-filter, map-keyref, map-conrefpush, map-conref, **oci-add-my-target-here,** map-profile"/>

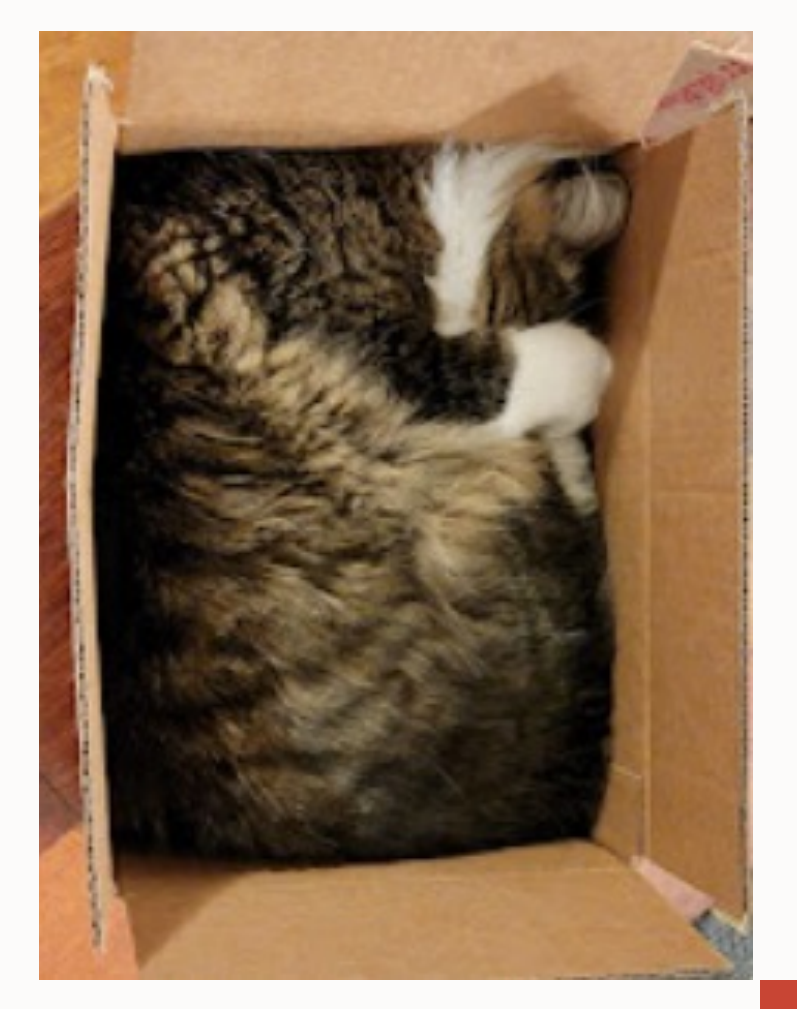

#### **But what I actually needed was…**

- I need to run a step before metadata cascades
- But … that cascade is also in preprocess2.topics
- So that also can go in between: <target name="ocipreprocess2"

….,

preprocess2.maps, generate-metrics-before-chunk, oci-chunk-pre, **oci-movemeta-pre,** preprocess2.topics,

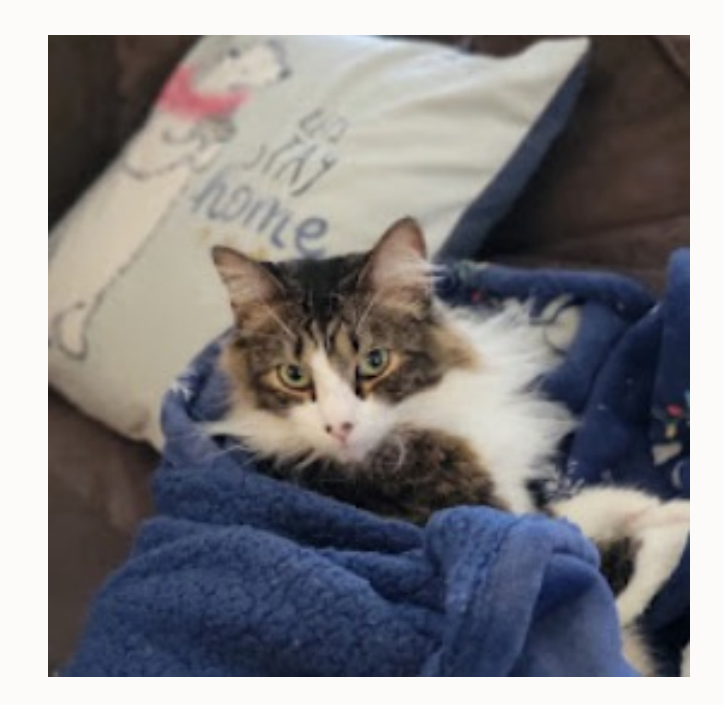

## **What's left?**

- Wait, is that all?
	- Chunk and metadata extensions: in between "preprocess2.maps" and "preprocess2.topics"
	- XSLT extensions: no impact
	- HTML5 / style customizations: no impact
- Do I even need to override the "map first" or "topic later' sections?

• *… no*

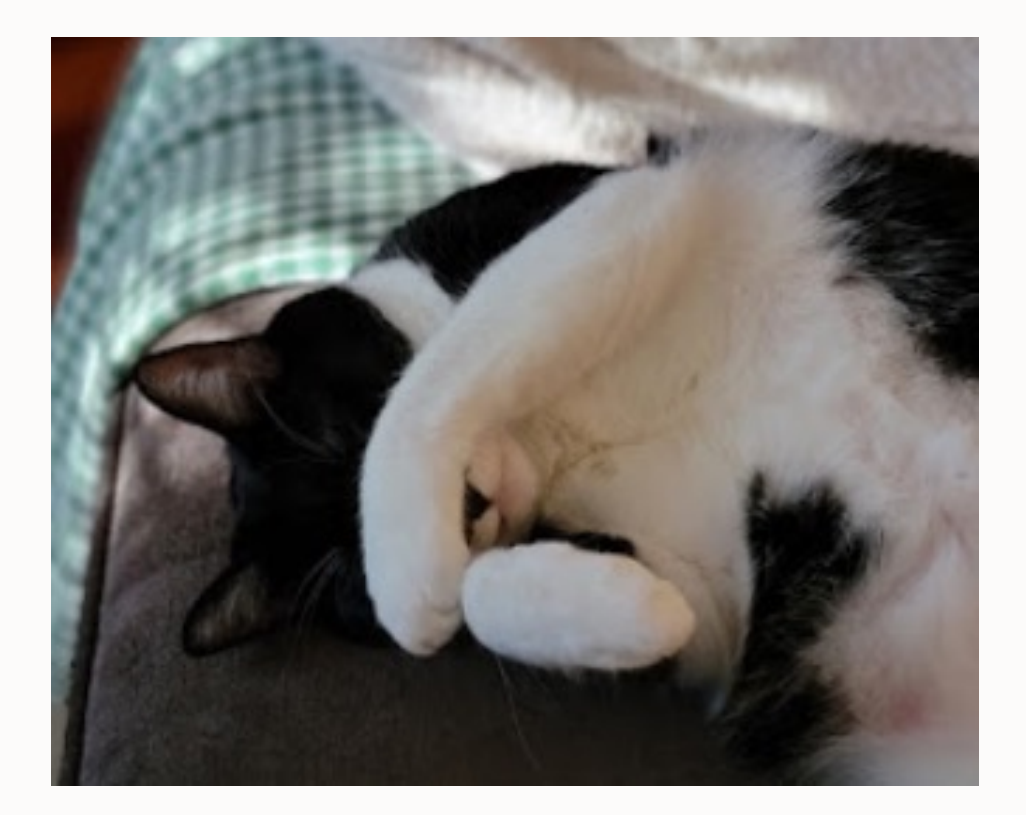

### **Final result:**

<target name="ocipreprocess2" dita:extension="depends org.dita.dost.platform.InsertDependsAction" description="Preprocess" dita:depends="{depend.preprocess.pre}, preprocess2.init, ditaval-merge,

preprocess2.maps, **generate-metrics-before-chunk, oci-chunk-pre, oci-movemeta-pre,** preprocess2.topics,

map-clean-map, clean-preprocess, copy-files2, {depend.preprocess.post}">

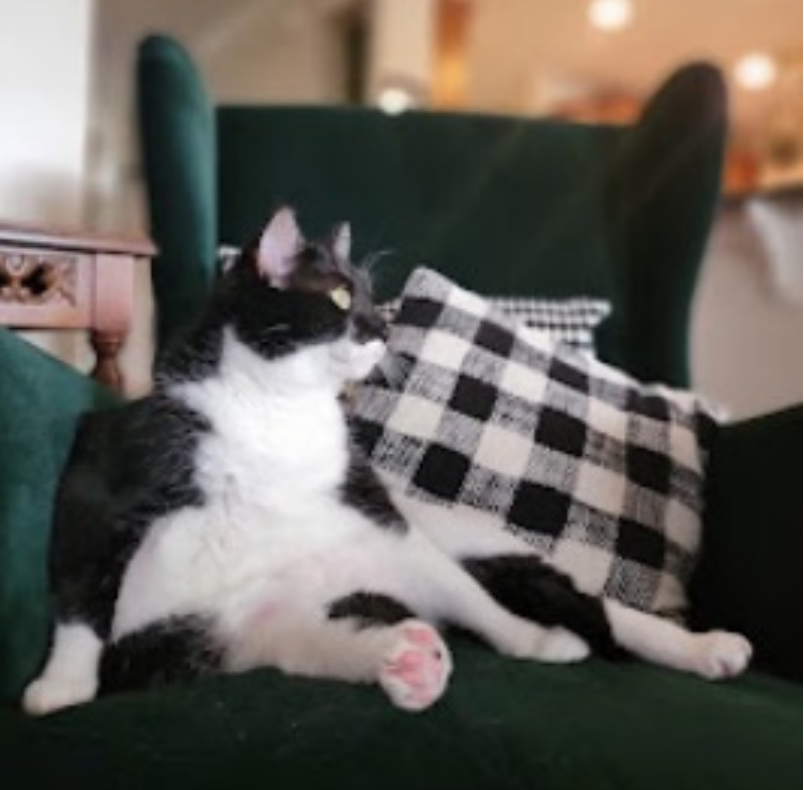

## **Test test test**

Full steam ahead! With integration testing

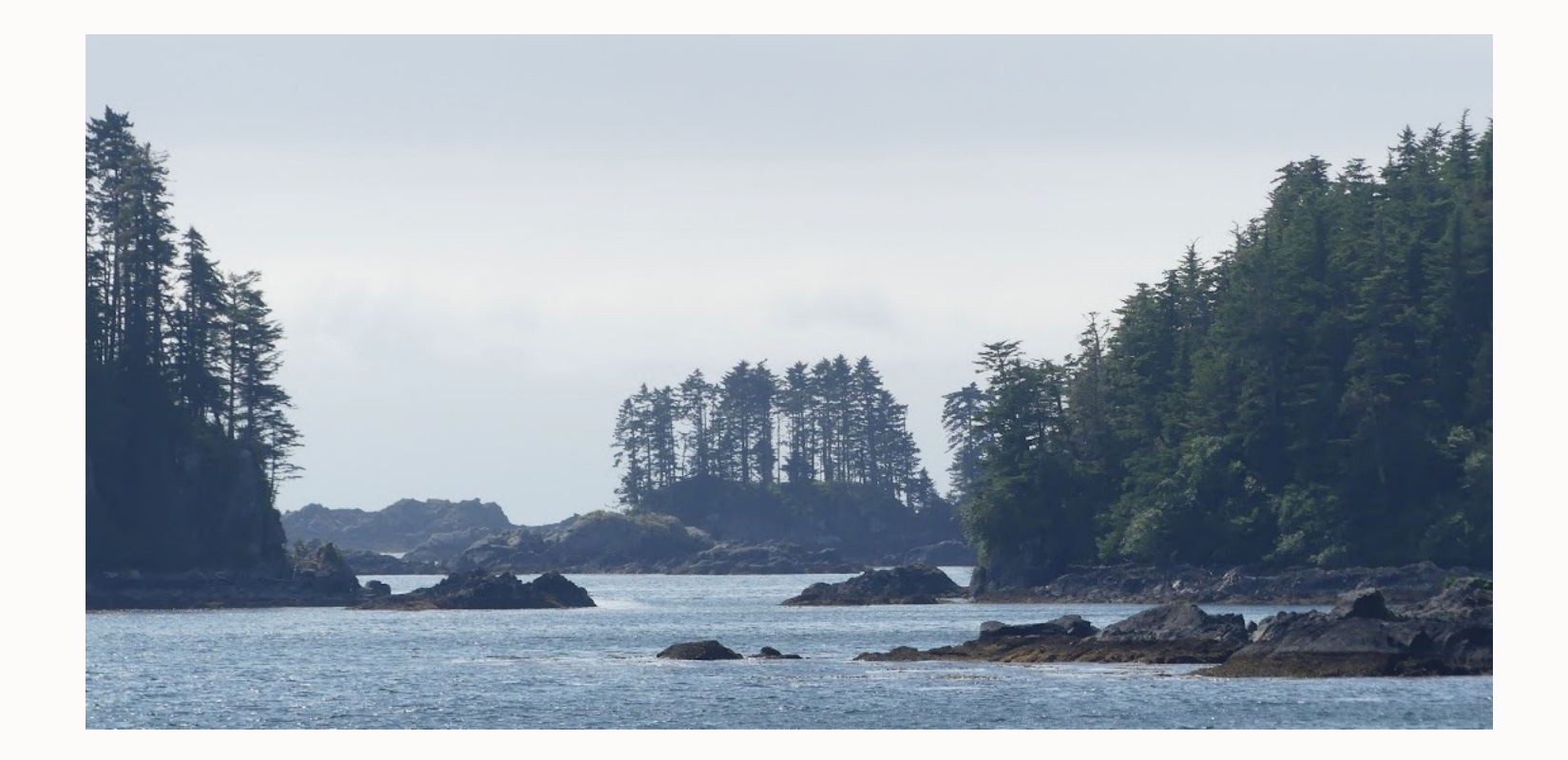

## **Integration testing: results**

- [Image file paths were condensed!](https://github.com/dita-ot/dita-ot/issues/4371) "../../images/service1/../service2/some.png" è "../../images/service2/some.png"
- Unique IDs changed id="unique\_1129213513" è id="unique\_123292114"
- Found one bug that's easy to workaround: https://github.com/dita-ot/dita-ot/issues/4371

## **What if you did this, and it didn't work?**

- Follow steps like I outlined above with "ocidita2html5"…
- …but keep calling "preprocess"
- Open a bug report for issues you encountered
- Once fix is available, you're ready to upgrade

![](_page_24_Picture_5.jpeg)

## **Going forward**

I do have a new dependency – I have to watch for updates to preprocess2

But only in that single target, which is unlikely to change often

And I don't have to care what else gets added or moves around

![](_page_25_Picture_4.jpeg)

#### **Summary**

- Be on a recent DITA-OT
- Clear out tech debt if you can
- Be sure you have good unit tests for your customizations
- Add a 2 in the Ant build, re-integrate, and test
- Update where needed
- Don't do more than you need to
- Integration test with full real-world content
- Remember to watch for "preprocess2" changes going forward

![](_page_26_Picture_9.jpeg)

## **Thank you!**

![](_page_27_Picture_1.jpeg)